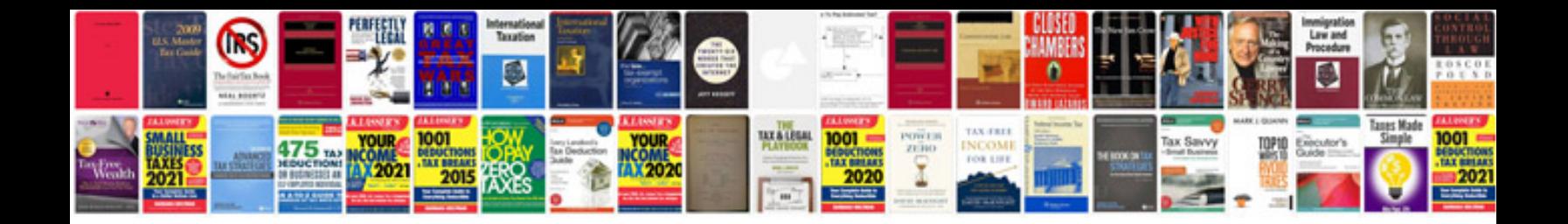

Sbi new account opening form

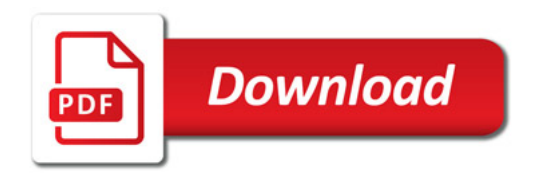

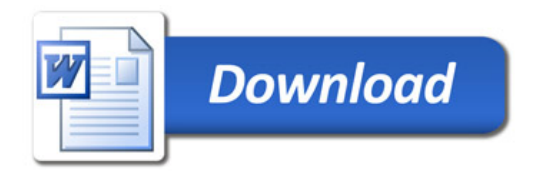